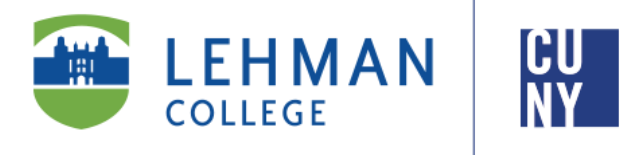

**Office of the Registrar**

# **How to View Your Unofficial Transcript in CUNYfirst**

**Student Instructions**

**Students are able to use their Student Center to view, print, or save their unofficial transcript in PDF format. When accessing the unofficial transcript, you must disable your browser's pop-up blocker settings as the transcript opens as a PDF in a new tab/window.** 

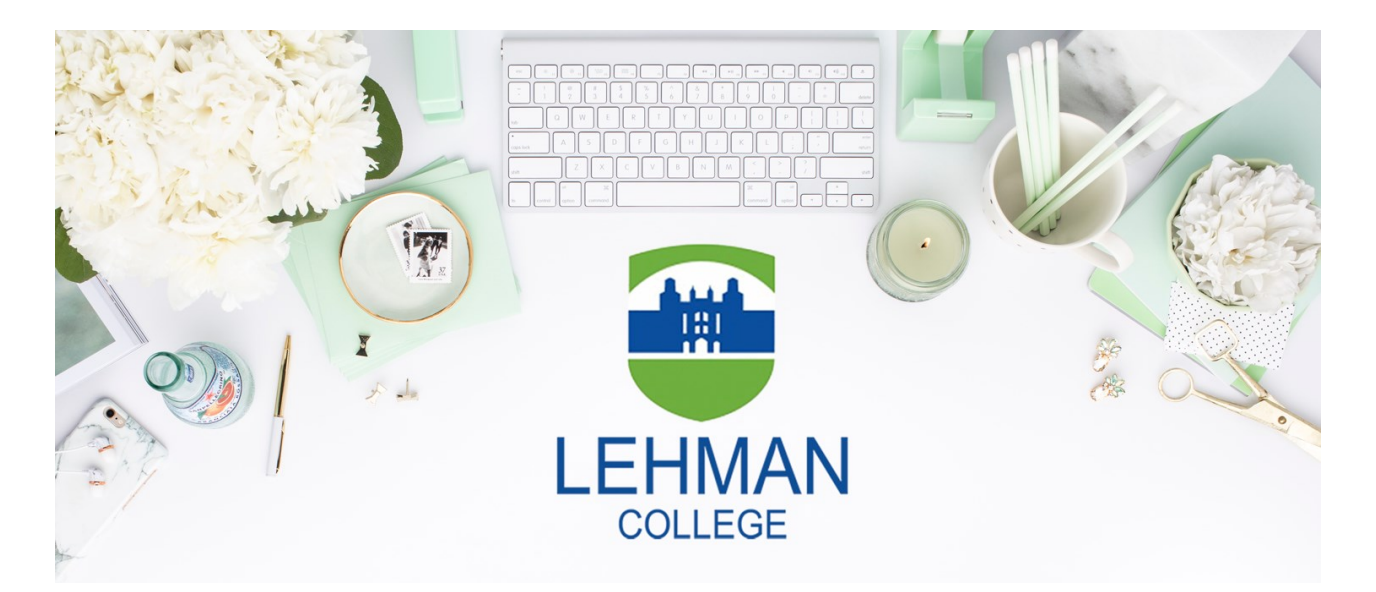

**Office of the Registrar** | 250 Bedford Park Boulevard West | Shuster Hall Room 102 | Bronx, NY 10468 Email: Registrar.Office@Lehman.Cuny.Edu

## **HOW TO VIEW YOUR UNOFFICIAL TRANSCRIPT IN CUNYFIRST**

## *NOTE: You will need to disable your pop-up blocker setting for CUNYfirst in order to view your unofficial transcript, which will appear as a PDF in another tab/window. It may take a minute for the transcript to load.*

1. Log onto CUNYfirst and follow the below navigation:

HR/Campus Solutions> Self Service> Student Center

2. Click on the **Other Academics** drop down menu on the left hand side of your Student Center Page and click on **Transcript: View Unofficial.** Then click on the arrows to continue

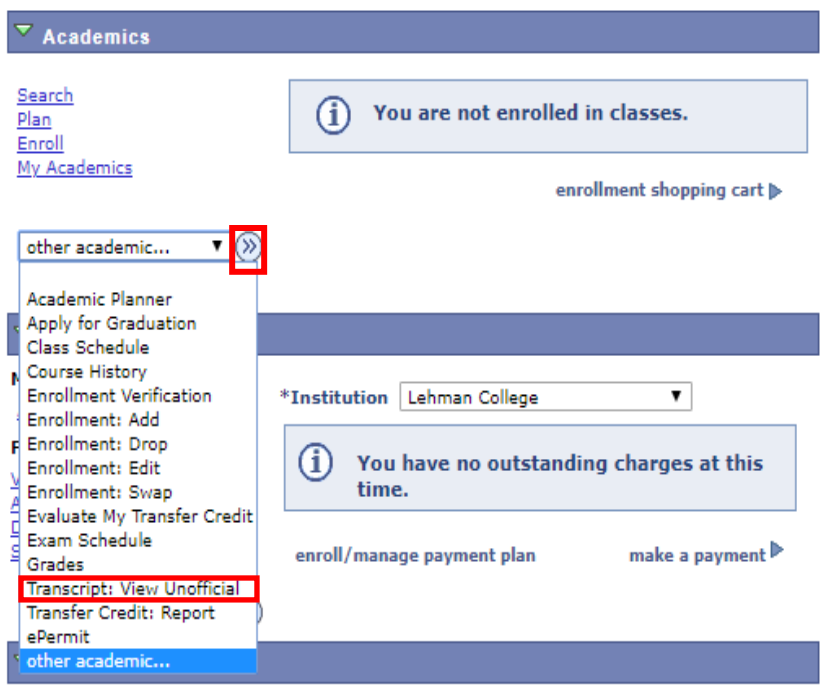

3. Ensure **Lehman College** is listed as the Academic Institution and the **Report Type** is listed as **Student Unofficial Transcript.** Then click on **View Report.** 

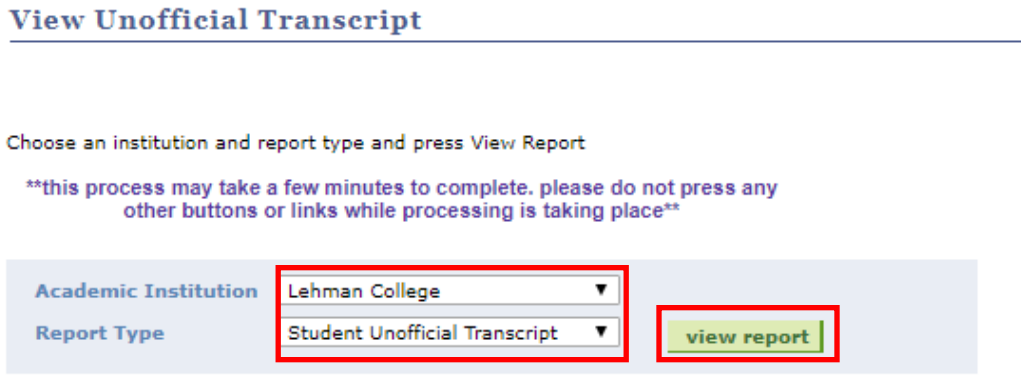

**Information For Students** 

This is an unofficial student copy of your academic record. To order an official copy please follow the directions on the college website.

### 4. A copy of your transcript will appear in a PDF format.

Page 1 of 3

#### **Lehman Student Copy Undergraduate Record**

Name: **Student ID:** Earn Description Grd **Course** Instructor: Oleg Muzician **Rirthdate:** Repeated: Exclude Credit & GPA **Student Address:** PHI 172 **Contemp Moral Issues** 3.00 Flexible Core - Individual and Society **Req Designation: Print Date:** 3.00 **Contact Hours: Course Attributes:** Day Instructor: Other Institutions Attended: **Attempt** Eam Term GPA: **Term Total: Beginning of Undergraduate Record-**2012 Fall Term 2011 Fall Term **Undeclared Major** Academic Standing Effective 03/13/2013: Good Academic Standing **Undeclared Major**  $\frac{\text{Course}}{\text{ANT} 212}$ Description Grd Earn Anc Peoples&Culture Course<br>GEH 235 **Description** 3.00 Eam Grd Flexible Core - Scientific World Req Designation: **Conservatn Of Envirn**  $0.00$ **Contact Hours:** 3.00 Req Designation: Flexible Core - Scientific World Instructor: **Contact Hours:** 3.00 **BIO 166** Prin Bio:Cells&Genes 4.00 **Course Attributes:** Day Req Designation: Required Core - Life and Physical Sciences Instructor: **MSH 114**  $6.00$ Intro To Music 1 3.00 **Contact Hours:** Req Designation: Flexible Core - Creative Expression Instructor: Contact Hours: 3.00 Prin Effectv Wrtng I **ENG 110** 3.00 **Course Attributes:** Dav **Contact Hours:** 4.00 Instructor: **Benita Noveno Puerto Rican Culture** Instructor: **PRS 213** 3.00

## **Congratulations**

## **You may now view, print, or save your unofficial transcript !**

## **For additional notes regarding this transcript, continue on to page 4**

## **Additional Notes**

1. This is an unofficial student copy of your academic record. To order an official copy of your transcript, you can use the Transcripts Plus application, located on the Registrar Website via the following link: [http://www.lehman.edu/registrar/transcript](http://www.lehman.edu/registrar/transcript-info.php)-info.php.

2. Students with a Negative Service Indicator on their CUNYfirst record will not be able to generate this transcript until the indicator has been removed. To do so, contact the appropriate department/office that placed the hold.

3. Students who attended Lehman College prior to 2012 may not be able to obtain their transcripts using this method. If this is the case, follow the instructions listed in additional note #1.

4. Any questions/inquiries regarding your transcript may be sent to the Office of the Registrar to Records.Transcripts@Lehman.Cuny.Edu.

**Office of the Registrar** | 250 Bedford Park Boulevard West | Shuster Hall Room 102 | Bronx, NY 10468 Email: Registrar.Office@Lehman.Cuny.Edu